## **Tds Recon User Guide**

This is likewise one of the factors by obtaining the soft documents of this **Tds Recon User Guide** by online. You might not require more become old to spend to go to the book initiation as capably as search for them. In some cases, you likewise complete not discover the publication Tds Recon User Guide that you are looking for. It will certainly squander the time.

However below, past you visit this web page, it will be so unquestionably easy to acquire as with ease as download guide Tds Recon User Guide

It will not endure many era as we run by before. You can complete it though be in something else at home and even in your workplace. thus easy! So, are you question? Just exercise just what we meet the expense of below as without difficulty as review **Tds Recon User Guide** what you with to read!

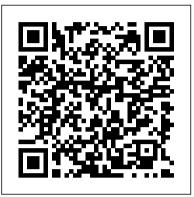

Download the TDS TV+ User Guide | TDS TV+ | TDS TDS Manuals and User Guides. All-Guides Database contains 21 TDS Manuals (24 Devices) for Free Downloading (PDF). ... TDS Desktop Recon Getting started manual (28 pages) TDS Desktop Recon Getting started manual (32 pages) Full list of TDS Desktop Manuals. TDS DVR Manuals 2 Devices / 2 ... Support | User Guides and Demos | TDS

Tds Recon User Guide - eactredbridgefreeschool.org

Where To Download Tds Recon User Guide choices of the words, dictions, and how the author conveys the proclamation and lesson to the readers are unquestionably simple to understand. So, once you feel bad, you may not think suitably difficult nearly this book. You can enjoy and receive some of the lesson gives. Tds Recon User Guide - kcerp.kavaandchai.com TDS

Tds Recon User Guide

TDS RECON. Limited Warranty & Liability Limitations ... NOTE: Not all the features discussed in this manual will apply to every unit, as some of the features are offered as options. If the ... ©2006 Tripod Data Systems, Inc. Tripod Data Systems, the TDS triangle logo, Recon, CF-Cap, ...

Tds Recon User Guide - builder2.hpd-collaborative.org

computer. tds recon user guide is understandable in our digital library an online entry to it is set as public as a result you can download it instantly. Our digital library saves in fused countries, allowing you to acquire the most less latency epoch to download any of our books later this one. Merely said, the tds recon user guide is universally compatible subsequent to any devices to

TDS Manuals and User Guides - all-guidesbox.com

Recon, hold the hand strap clip at a 45 degree angle and push the clip onto the Recon bracket. Repeat the process with the other end of the hand strap. 3. Charge your Recon Connect the AC adapter to the external power port on your Recon. Charge for at least 12 hours before using. For best results, turn the Recon off while charging.

Computer Matching transactions (reconciling) using Excel Pivot Tables |

ExcelTutorials

GSTR-3B Reconciliation with / GST Portal Vs Tally Erp 9 (Books vs GST Portal) / Mismatch Report<del>Syllabus/ Questions/ Books for B.Sc. (Micro) Strap in the Recon off while charging.</del>

Trimble Support | Support A-Z

Learn how to set up equipment, manage your account, troubleshoot devices, and more by downloading the TDS TV+ User Guide. Download TDS TV+ User Guide Additional Resources. Downloading App ...

TRIPOD DATA SYSTEMS SURVEY PRO USER MANUAL Pdf Download. EZ-Guide 250 System EZ-Pilot® assisted steering system EZ-Steer<sup>TM</sup> assisted steering system Field-IQ<sup>TM</sup> crop input control system FieldLevel<sup>TM</sup> II system Force<sup>TM</sup> 2 Force<sup>TM</sup> 4 Force<sup>TM</sup> 5 (GRAM-S) Force<sup>TM</sup> 9 Force<sup>TM</sup> 11 (GVRC)

Force<sup>™</sup> 20 Force<sup>™</sup> 22 Force<sup>™</sup> 524D FmX® Integrated Display GA810 GNSS Antenna GA830 GNSS Antenna Galaxy Inmarsat-C ...

Tds Recon User Guide - CENTRI GUIDA

Survey Pro GPS User 's Manual Bluetooth Communication Survey Pro can communicate wirelessly with a supported receiver using a Bluetooth connection when the following conditions are met: • A Socket™ Bluetooth Compact Flash card and its drivers are installed on the Recondata collector.

User Guides | TV Support | TDS

User Guide: A detailed instruction manual for using TDS TV, your settop box, and remote control. Quick Reference Guide: A condensed guide that highlights the top 9 things to know about TDS TV. Installation Guide: A checklist to help you prepare for your TDS TV install. Set-top Box Dimensions; Troubleshooting Guide; RF Remote User Guide; RF Remote Warranty

## **TDS RECON - Horus Vision**

Acces PDF Tds Recon User Guide Survey Pro field software provides you with a complete set of capabilities for all your survey projects. It 's fast, reliable and easy to use. Transfer data from Survey Pro to your laptop or PC and manage your jobs using Survey Office. Survey Pro software ships on Spectra Geospatial 's rugged line of

Tds Recon for sale | eBay

Trimble's Mobile Computing Solutions Division offers products that help users collect accurate field data and work more productively in any outdoor, manufacturing or service-related application.

Tds Recon User Guide - recruitment.cdfipb.gov.ng

This topic provides the user guides for TV products offered through TDS.

Pocket PC handheld Getting Started Guide

Trimble Recon Handhelds (WM 5.0) From the Trimble Recon "Getting Started Guide" (pages 11-12) Note: These instructions are designed for the Trimble Recon running Windows Mobile 5. To reset Trimble Recon devices running an operating system other than Windows Mobile 5, consult the documentation that came with your device.

Guide for Performing Factory Resets on Common Mobile Devices
(2) 2 product ratings - Trimble TDS Recon 400MHz Data Collector Bluetooth
PocketPC - No Battery

Tds Recon User Guide - marissnc.makkiebeta.it

Using the RECON Data Collector Installing Survey Pro Software on a Trimble Recon data collector with Windows 6 Mobile Trimble Recon Handheld Computer Matching transactions (reconciling) using Excel Pivot Tables | ExcelTutorials

GSTR-3B Reconciliation with / GST Portal Vs Tally Erp 9 (Books vs GST Portal) / Mismatch ReportSyllabus/ Questions/ Books for B.Sc. (Micro) Sem III P-II | Industril Microbiology | RTMNU nagpur Books Vs GST Returns | GST Audit | Reconciliation of GST Returns | Monster Hunter World Iceborne | How to Unlock the 5 Secret End Game Monsters GSTR 2A Reconciliation in few Easy Steps in Excel in 5 minutes 4-BUSY SOFTWARE DISPLAY OPTION CLASS-4 (ACCOUNT BOOK AND ACCOUNT SUMMARY) Bank reconciliation in Xero How to Design a Tank Destroyer Need to Know Compass Tip for Orienteering Best Sports Betting Strategies (feat. Kurt Long) DIRECTIONS, DECLINATION, DISTANCES, and SCALE // Basic Land Navigation Part 3 10k+ FUEL AN HOUR! Steamworks Fuel Farm Guide

MHW Iceborne Monster Hunter World Iceborne | How to Farm Great Spiritvein Gems Fast How to Practice Navigation - Questions Over Coffee 19 Intro to Land Navigation TOOLS Self Mapping, Self Rescue, Advanced Navigation Skills Pat McAfee Breaks Down Sports Betting

How to use a button (Survival) compassLive Session Recording GSTR 2A Reconciliation in Excel How to Record an Expense | Zoho Books

Bank reconciliation in tally erp-9

HostBooks | GST Software WalkthroughTaking a Sideshot with the RECON Data Collector FREE ONLINE ITC RECONCILIATION TOOL BY GST PORTAL | ITC \u0026 LIABILITY COMPARISON CHART BY GST PORTAL How To Bet On Sports, WITHOUT a Model (10 things to do) Advance filter 30 Option Tally \u0026 4 Parameter in Tally | Short cut key in Tally erp 9

TDS RECON GETTING STARTED MANUAL Pdf Download | ManualsLib The TDS Recon® from Tripod Data Systems™ delivers maxi-mum performance and reliability in a lightweight and extremely rugged design that 's easy to carry The water- proof Recon weighs just 17 ounces, and it meets military User 's guide CD-ROM Hand [DOC] Tds Recon User Guide TDS RECON. Limited Warranty & Liability Limitations ... NOTE: Not all the features discussed in this manual will apply to every unit, as some of the features are offered as options. If the ... © 2006 Tripod Data ...

Using the RECON Data Collector Installing Survey Pro Software on a Trimble Recon data collector with Windows 6 Mobile Trimble Recon Handheld Computer Matching transactions (reconciling) using Excel Pivot Tables | ExcelTutorials

GSTR-3B Reconciliation with / GST Portal Vs Tally Erp 9 (Books vs GST Portal) / Mismatch ReportSyllabus/ Questions/ Books for B.Sc. (Micro) Sem III P-II | Industril Microbiology | RTMNU nagpur Books Vs GST Returns | GST Audit | Reconciliation of GST Returns Monster Hunter World Iceborne | How to Unlock the 5 Secret End Game Monsters GSTR 2A Reconciliation in few Easy Steps in Excel in 5 minutes 4-BUSY SOFTWARE DISPLAY OPTION CLASS-4 (ACCOUNT BOOK AND ACCOUNT SUMMARY) Bank reconciliation in Xero How to Design a Tank Destroyer Need to Know Compass Tip for Orienteering Best Sports Betting Strategies (feat. Kurt Long) DIRECTIONS, DECLINATION, DISTANCES, and SCALE // Basic Land Navigation Part 3 10k+ FUEL AN HOUR! Steamworks Fuel Farm Guide MHW Iceborne Monster Hunter World Iceborne | How to Farm Great Spiritvein Gems Fast How to Practice Navigation - Questions Over Coffee 19 Intro to Land Navigation TOOLS Self Mapping, Self Rescue, Advanced Navigation Skills Pat McAfee Breaks Down Sports Betting How to use a button (Survival) compassLive Session Recording GSTR 2A Reconciliation in Excel How to Record an Expense | Zoho **Books** 

Bank reconciliation in tally erp-9

HostBooks | GST Software WalkthroughTaking a Sideshot with the RECON Data Collector FREE ONLINE ITC RECONCILIATION TOOL BY GST PORTAL | ITC \u0026 LIABILITY
COMPARISON CHART BY GST PORTAL How To Bet On Sports, WITHOUT a Model (10 things to do) Advance filter
30 Option Tally \u0026 4 Parameter in Tally | Short cut key in Tally erp 9

Handhelds TDS SuperEASY User Manual. (32 pages) Summary of Contents for TDS Recon. Page 1TDS Recon Pocket PC handheld Getting Started Guide... Page 2Water damage caused by improper installation of the CF-Cap is not covered by warranty. Removal of the back case voids the limited warranty. There are important seals that will break and the Recon will no longer be waterproof.

Online Library Tds Recon User Guide © 2006 Tripod Data Systems, Inc. Tripod Data Systems, the TDS triangle logo, Recon, CF-Cap, ... TDS RECON - horusvision.com Open Traverse/Sideshot. Click on Traverse. Take the Shot Click on Traverse Now. Move instrument to the point you just shot, traverse point (this is the point you will now be occupying) Level